#### Lecture 22: Semaphores and Conditional Variables

CS 105

April 22, 2020

#### Problems with Locks

- Problem 1: Correct Synchronization with Locks is Hard
- Problem 2: Locks are Slow
  - threads that fail to acquire a lock on the first attempt must "spin", which wastes CPU cycles
    - replace no-op with yield()
  - threads get scheduled and de-scheduled while the lock is still locked
    - need a better synchronization primitive

## Semaphores

- A semaphore s is a stateful synchronization primitive comprised of:
  - a value n (non-negative integer)
  - a lock
  - a queue
- Interface:
  - init(sem\_t \* s, unsigned int val)
  - P(sem\_t \* s): If s is nonzero, the P decrements s and returns immediately. If s is zero, then adds the thread to queue(s); after restarting, the P operation decrements s and returns.
  - V(sem\_t \* s): Increments s by 1. If there are any threads in queue(s), then V restarts exactly one of these threads, which then completes the P operation.

#### Semantics of P and V

- P(sem\_t \* s)
  - block (suspend thread) until value n > 0
  - when n > 0, decrement n by one

```
P(sem_t * s) {
  while(s->n == 0) {
   ;
  }
  s->n -= 1
}
```

- V(sem\_t \* s)
  - increment value n b 1
  - resume a thread waiting on s (if any)

```
V(sem_t * s){
    s->n += 1
}
```

# Why P and V?

- Edsger Dijkstra was from the Netherlands
  - P comes from the Dutch word proberen (to test)
  - V comes from the Dutch word verhogen (to increment)
- Better names than the alternatives
  - decrement\_or\_if\_value\_is\_zero\_block\_then\_decrement\_after\_waking
  - increment\_and\_wake\_a\_waiting\_process\_if\_any

# Binary Semaphore (aka mutex)

- A binary semaphore is a semaphore whose value is always 0 or 1
- Used for mutual exclusion---it's a more efficient lock!

```
sem_t s
init(&s, 1)
```

```
P(&s)
CriticalSection()
V(&s)
```

```
P(&s)
CriticalSection()
V(&s)
```

### Example: Shared counter

```
volatile long cnt = 0;
```

```
/* Thread routine */
void *thread(void *varqp)
  long niters = *((long *)vargp);
  long i;
  for (i = 0; i < niters; i++){</pre>
    cnt++;
  return NULL;
```

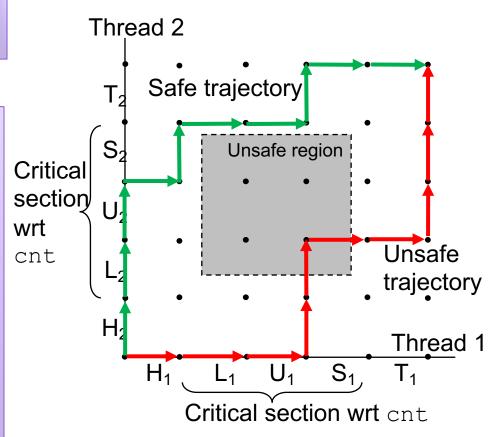

## Example: Shared counter

```
volatile long cnt = 0;
sem t s;
sem init(&s, 1);
/* Thread routine */
void *thread(void *varqp)
  long niters = *((long *)varqp);
  long i;
  for (i = 0; i < niters; i++) {</pre>
    P(&s)
    cnt++;
    V(&s)
                                       H_2
  return NULL;
```

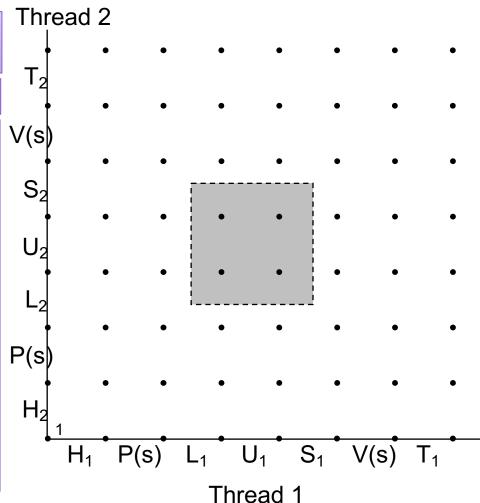

## Exercise 1: Semaphores

What would be the value in the semaphore at the four bad points?

```
volatile long cnt = 0;
sem t s;
sem init(&s, 1);
/* Thread routine */
void *thread(void *varqp)
  long niters = *((long *)vargp);
  long i;
  for (i = 0; i < niters; i++) {</pre>
    P(&s)
    cnt++;
    V(&s)
  return NULL;
```

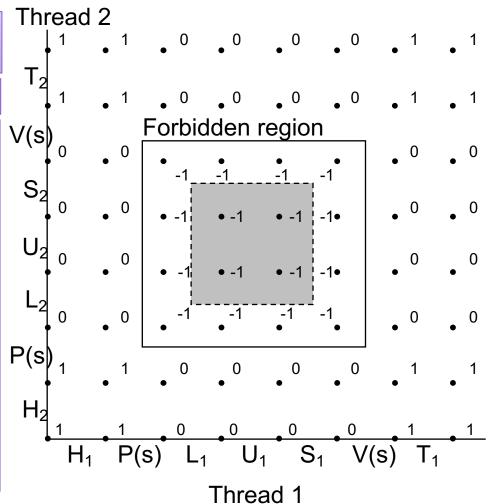

## Example: Synchronization Barrier

- With data parallel programming, a computation proceeds in parallel, with each thread operating on a different section of the data. Once all threads have completed, they can safely use each others results.
  - MapReduce is an example of this!
- To do this safely, we need a way to check whether all n threads have completed.

```
volatile int results = 0;
volatile int done_count = 0;
sem_t count_mutex;
sem_init(&count_mutex, 1)
sem_t barrier;
sem_init(&barrier, 0)
```

```
void *thread(void *args) {
    parallel computation (args);
   P(&count mutex);
    done count++;
   V(&count mutex);
    if(done count == n) {
        V(&barrier);
    P(&barrier);
    V(&barrier);
    use results();
```

# Counting Semaphores

- A semaphore with a value that goes above 1 is called a counting semaphore
- Provide a more flexible primitive for mediating access to shared resources

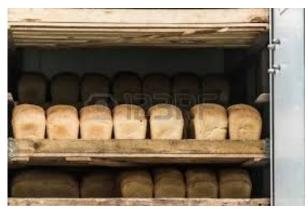

finite capacity (e.g. 20 loaves) implemented as a queue

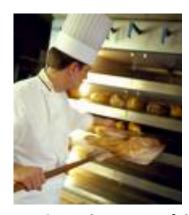

Threads A: produce loaves of bread and put them in the queue

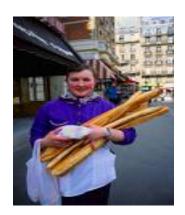

Threads B: consume loaves by taking them off the queue

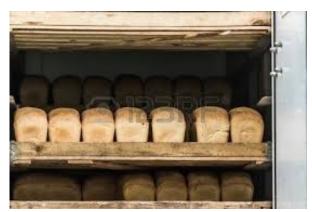

finite capacity (e.g. 20 loaves) implemented as a queue

#### Separation of concerns:

- 1. How do you implement a bounded buffer?
- 2. How do you synchronize concurrent access to a bounded buffer?

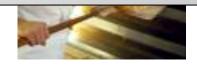

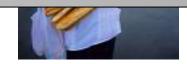

Threads A: produce loaves of bread and put them in the queue

Threads B: consume loaves by taking them off the queue

```
3 	 4 	 5 	 (n = 6)
   b
                                        Values wrap around!!
                 front
          rear
typedef struct {
    int *b; // ptr to buffer containing the queue
    int n;  // length of array (max # slots)
    int front; // index of first element, 0 <= front < n</pre>
    int rear; // (index of last elem)+1 % n, 0 <= rear < n</pre>
} bbuf t
void init(bbuf t * ptr, int n){
                                     void put(bbuf t * ptr, int val){
                                       ptr->b[ptr->rear]= val;
  ptr->b = malloc(n*sizeof(int));
 ptr->n = n;
                                       ptr->rear= ((ptr->rear)+1)%(ptr->n);
  ptr->front = 0;
  ptr->rear = 0;
                                     int get(bbuf_t * ptr){
                                       int val= ptr->b[ptr->front];
                                       ptr->front= ((ptr->front)+1)%(ptr->n);
                                       return val;
```

Exercise 2: What can go wrong?

4 5 (n = 6)

3

```
b
                        front
                rear
                                         void put(bbuf_t * ptr, int val){
typedef struct {
                                           P(&(ptr->slots))
    int *b;
                                           P(&(ptr->mutex))
    int n;
                                           ptr->b[ptr->rear]= val;
    int front;
                                           ptr->rear= ((ptr->rear)+1)%(ptr->n);
    int rear;
                                           V(&(ptr->mutex))
   sem t mutex;
                                           V(&(ptr->items))
    sem t slots;
    sem t items;
} bbuf t
void init(bbuf_t * ptr, int n){
                                         int get(bbuf_t * ptr){
  ptr->b = malloc(n*sizeof(int));
                                           P(&(ptr->items))
                                           P(&(ptr->mutex))
  ptr->n = n;
                                           int val= ptr->b[ptr->front];
  ptr->front = 0;
                                           ptr->front= ((ptr->front)+1)%(ptr->n);
  ptr->rear = 0;
  sem init(&mutex, 1);
                                          V(&(ptr->mutex))
  sem_init(&slots, n);
                                          V(&(ptr->slots))
  sem init(&items, 0);
                                          return val;
```

#### Exercise 3: Readers/Writers

- Consider a collection of concurrent threads that have access to a shared object
- Some threads are readers, some threads are writers
  - a unlimited number of readers can access the object at same time
  - a writer must have exclusive access to the object

```
// global variables
int num readers = 0;
sem t num lock;
sem t ojb lock;
int reader(void *shared){
    P(&num lock);
    num readers++;
    if(num readers == 1)
        P(&obj lock);
    V(&num lock);
    int x = read(shared);
    P(&num lock);
    num readers--;
    if(num readers == 0)
        V(&obj lock);
    V(&num lock);
    return x
```

```
void init(){
    sem init(&num lock, 1);
    sem init(&ojb lock, 1);
void writer(void *shared, int val){
    P(&ojb lock);
    write(shared, val);
    V(&ojb lock);
```

# Programming with Semaphores

C

Semaphore type:

```
sem_t
```

Initialization:

• P
sem\_wait(sem\_t \* s)

```
• V
sem_post(sem_t * s)
```

#### Python

- Semaphore type:
   class Semaphore
- Initialization:

```
s = Semaphore(value)
```

```
• P s.acquire()
```

• V
s.release()

# Limitations of Semaphores

- semaphores are a very spartan mechanism
  - they are simple, and have few features
  - more designed for proofs than synchronization
- they lack many practical synchronization features
  - it is easy to deadlock with semaphores
  - one cannot check the lock without blocking
- strange interactions with OS scheduling (priority inheritance)

#### **Condition Variables**

- A condition variable cv is a stateless synchronization primitive that is used in combination with locks (mutexes)
  - condition variables allow threads to efficiently wait for a change to the shared state protected by the lock
  - a condition variable is comprised of a waitlist

#### Interface:

- wait(CV \* cv, Lock \* lock): Atomically releases the lock, suspends execution of the calling thread, and places that thread on cv's waitlist; after the thread is awoken, it re-acquires the lock before wait returns
- signal(CV \* cv): takes one thread off of cv's waitlist and marks it as eligible to run. (No-op if waitlist is empty.)
- broadcast(CV \* cv): takes all threads off cv's waitlist and marks them as eligible to run. (No-op if waitlist is empty.)

# **Using Condition Variables**

- 1. Add a lock. Each shared value needs a lock to enforce mutually exclusive access to the shared value.
- 2. Add code to acquire and release the lock. All code access the shared value must hold the objects lock.
- Identify and add condition variables. A good rule of thumb is to add a condition variable for each situation in a function must wait for.
- 4. Add loops to wait. Threads might not be scheduled immediately after they are eligible to run. Even if a condition was true when signal/broadcast was called, it might not be true when a thread resumes execution.

## Example: Synchronization Barrier

- With data parallel programming, a computation proceeds in parallel, with each thread operating on a different section of the data. Once all threads have completed, they can safely use each others results.
  - MapReduce is an example of this!
- To do this safely, we need a way to check whether all n threads have completed.

```
int done_count = 0;
Lock lock;
CV all_done;
```

```
/* Thread routine */
void *thread(void *args)
    parallel computation (args)
    acquire(&lock);
    done count++;
    if (done count < n) {
        wait(&all done, &lock);
    } else {
        broadcast(&all done);
    release (&lock);
    use results();
```

#### Exercise 4: Readers/Writers

- Consider a collection of concurrent threads that have access to a shared object
- Some threads are readers, some threads are writers
  - a unlimited number of readers can access the object at same time
  - a writer must have exclusive access to the object

```
int num_readers = 0;
int num_writers = 0;
Lock lock;
CV readable;
CV writeable:
```

```
int reader(void *sha CV writeable;
    acquire(&lock);
    while(num_writers > 0)
        wait(readable, &lock);
    num_readers++;
    release(&lock);
    int x = read(shared);
    acquire(&lock);
    num_readers--;
    if(num_readers == 0)
        signal(writeable);
    release(&lock);
    return x
}
```

```
void writer(void *shared, int val){
   acquire(&lock);
   while(num_readers > 0)
        wait(writeable, &lock);
   num_writers=1;
   release(&lock);
   write(shared, val);
   acquire(&lock);
   num_writers=0;
   signal(writeable);
   broadcast(readable);
   release(&lock);
}
```

### Programming with CVs

C

#### Initialization:

```
pthread_mutex_t lock =
        PTHREAD_MUTEX_INITIALIZER;
pthread_cond_t cv =
        PTHREAD_COND_INITIALIZER;
```

#### Lock acquire/release:

```
pthread_mutex_lock(&lock);
pthread mutex unlock(&lock);
```

#### CV operations:

```
pthread_cond_wait(&cv, &lock);
pthread_cond_signal(&cv);
pthread_cond_broadcast(&cv);
```

#### Python

Initialization:

```
lock = Lock()
cv = Condition(lock)
```

Lock acquire/release:

```
lock.acquire()
lock.release()
```

• V

```
cv.wait()
cv.notify()
cv.notify_all()
```

#### Exercise 5: Feedback

- 1. Rate how well you think this recorded lecture worked
  - 1. Better than an in-person class
  - 2. About as well as an in-person class
  - 3. Less well than an in-person class, but you still learned something
  - 4. Total waste of time, you didn't learn anything
- 2. How much time did you spend on this video lecture?
- 3. Do you have any comments or suggestions for future classes?